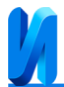

## **Практическая реализация метода моделирования квантовых вычислителей на основе Quantum information decision diagrams графов**

*С.М. Гушанский, А.Я. Мушаев*

*Институт компьютерных технологий и информационной безопасности Южного Федерального университета, Таганрог*

**Аннотация:** Разработка квантовых компьютеров – это огромная технологическая задача. В настоящее время, на этапе разработки квантовых вычислительных устройств стоит задача по ускорению моделирования квантовых вычислений на существующих вычислительных машинах, это связано с тем, что квантовые вычислительные устройства неприемлемо длительно обрабатывают процессы. В статье предлагается практическая реализация метода представления квантовых вычислений на основе «Quantum Information Decision Diagrams» графов.

**Ключевые слова:** квантовый компьютер, моделирование квантовых вычислений, аппаратный ускоритель, графовые вычисления, матричные вычисления, кубит, математическая модель, матрица.

Количество мировых данных растет экспоненциально, а современные методы сбора данных и удешевление носителей информации приводят к росту качества и размера датасетов, что в свою очередь создает спрос на рост вычислительной мощности аппаратных комплексов.

Революционный подход квантовых компьютеров открывает новые возможности в разработке процессов и материалов, а также в анализе финансовых рынков или в оптимизации транспортных потоков. Основой для этого являются квантовые биты (кубиты), наименьшая вычислительная единица квантового компьютера. В отличие от битов обычного компьютера, которые существуют только в состояниях 0 и 1, квантовый бит может принимать любое количество позиций в диапазоне от 0 до 1. Кроме того, кубиты могут быть «запутаны» друг с другом. То есть, они могут принимать общее состояние. Эти свойства делают квантовые компьютеры параллельным аналоговым компьютером, предназначенным для решения упомянутых задач [1].

В настоящее время, на этапе разработки квантовых вычислительных устройств, стоит задача по ускорению моделирования квантовых вычислений на существующих вычислительных машинах [2]. Существующие на данный

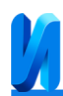

момент математические модели квантовых вычислений делятся на 3 класса [3]:

- матричные;
- матричные с архивацией;
- графовые.

Матричные математические модели показывают снижение эффективности при увеличении размерности моделируемой системы [4]. В целях оценки эффективности графового способа проведем сравнение заражаемости памяти вычислительной машины при использовании матричных моделей и способа моделирования квантовых вычислений на основе «Quantum Information Decision Diagrams» графов. В таблице 1 и на рисунке 1 показана загруженность памяти ЭВМ при различных моделях квантовых вычислений [5].

Таблица №1

# Загруженность памяти ЭВМ при различных моделях квантовых

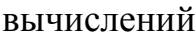

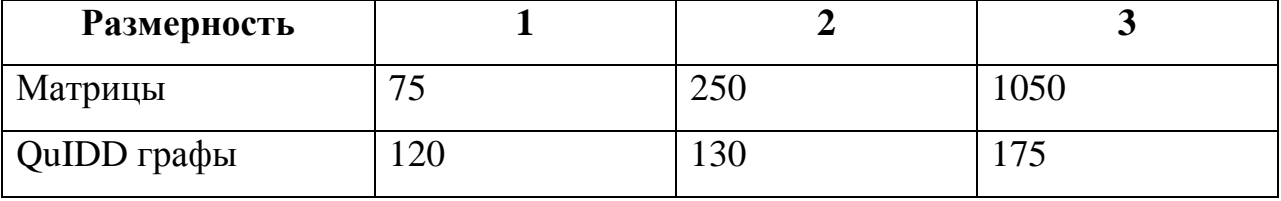

Способ моделирования квантовых вычислений на основе «Quantum Information Decision Diagrams» графов был предложен университетом Мичигана и применяется для снижения вычислительных затрат при вычислении матриц большого размера [6]. Способ состоит в обходе графа по уровням, начиная с уровня терминальных вершин и выше, заканчивая корневой вершиной. Данный способ позволяет моделировать вычисления размерностью 50 кубитов [7], однако при использовании прямой реализации матричного математического аппарата на существующих в настоящее время

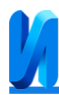

«рядовых» вычислительных машинах, есть возможность моделировать квантовые вычисления размерностью не более 12 кубитов.

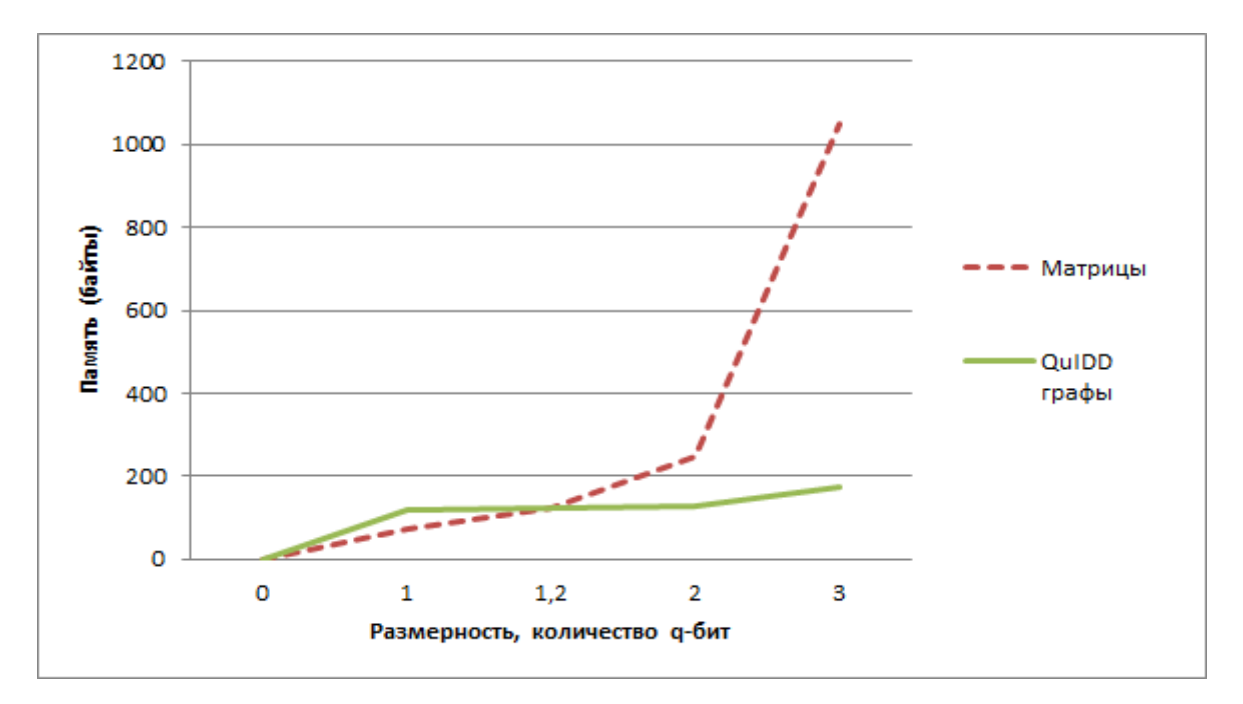

Рис. 1 – Использование памяти ЭВМ при различных моделях квантовых вычислений

Для моделирования квантовых вычислений размерностью более 12 кубитов на «рядовых» вычислительных машинах предлагается использовать архитектуру, содержащую 2 уровня, для того, чтобы вычисления производились на различных реализациях матричного аппарата [8].

Процесс моделирования состоит из следующих этапов [9]:

- I. Создание моделей кубитов.
- II. Сборка из созданных кубитов моделей квантового регистра через тензорное произведение.
- III. Сборка и применение с помощью матричного умножения вычислительных операторов.
- IV. Моделирование измерения терминального состояния квантового регистра.

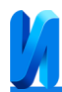

Рассмотрим матрицу оператора на 1 квантовый бит размерностью 1, изображенную на рисунке 2, где промежуточные узлы, представляющие двоичные разряды индекса столбца, обозначаются символом «C», индекса строки – символом «R».

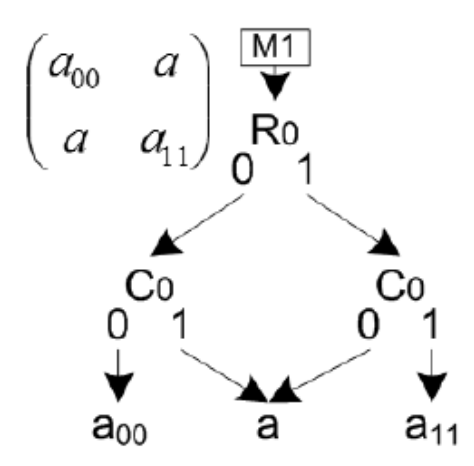

Рис. 2 – Матрица оператора квантового бита

Граф, изображенный на рисунке 2, интерпретируется следующим образом: в матрице оператора на 1 кубит строка 0 содержит элемент  $a_{00}$  в столбце 0 и элемент а в столбце 1. Строка 1 – а, в столбце 0 и  $a_{11}$  в столбце 1. Для сборки модели квантового регистра из моделей квантовых битов используется тензорное перемножение векторов их состояний. В терминах QuIDD-графов это действие выглядит, как увеличение индексов промежуточных вершин графа-множимого на количество кубитов графа множителя и замена терминалов графа-множимого на граф-множитель, чьи терминалы умножаются на заменяемый терминал графа-множимого [10].

Рассмотрим алгоритм синтеза QuIDD-графа для вектора состояния квантового регистра из 2 кубитов (входные данные: вектор комплексных чисел из 2<sup>N</sup> элементов).

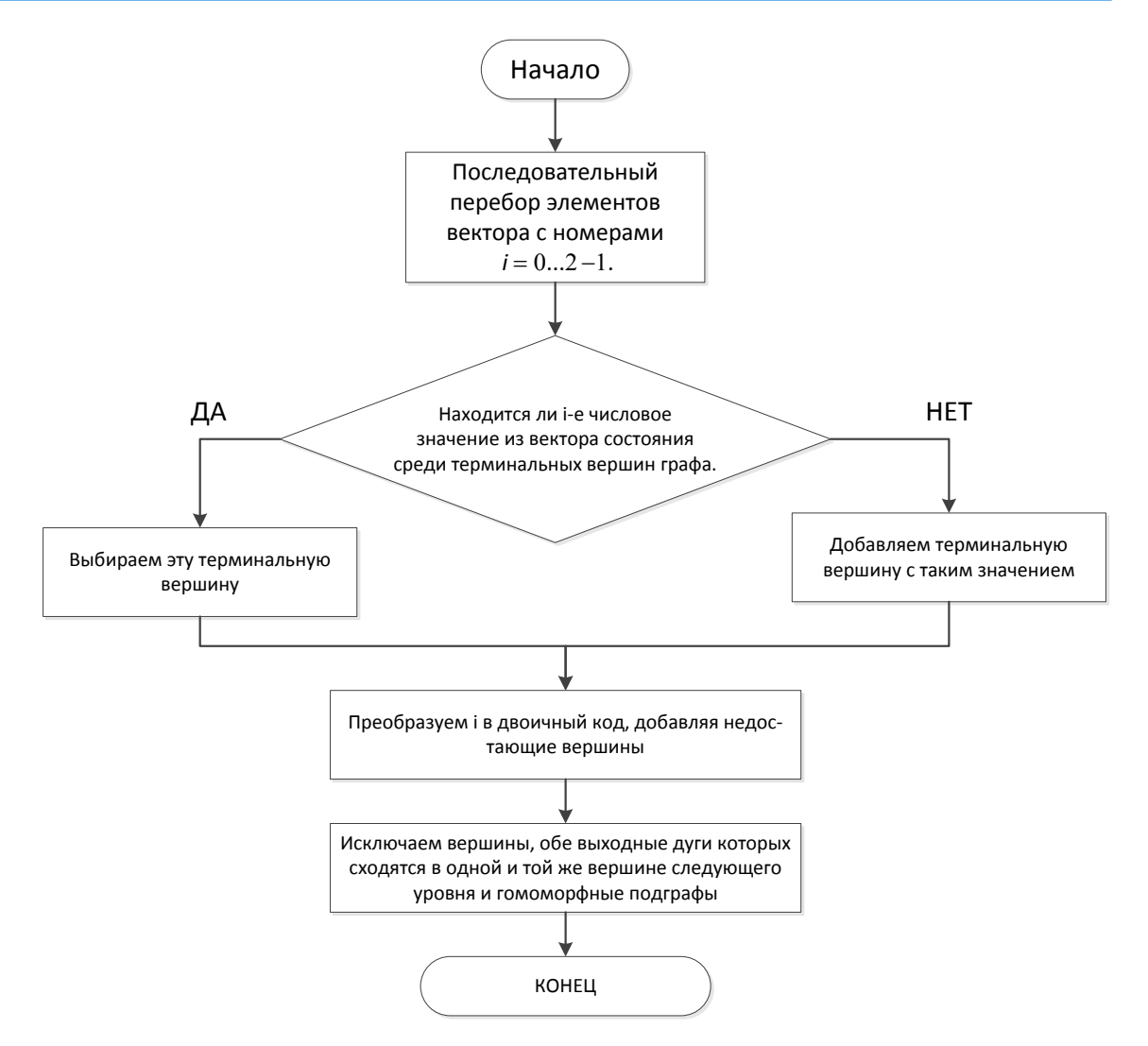

Рис. 3 – Алгоритм синтеза QuIDD-графа для вектора состояния квантового регистра

На рисунке 3 представлен алгоритм синтеза QuIDD-графа для вектора состояния квантового регистра. Представим реализацию метода представления квантовых вычислений на основе QuIDD-графов на микропроцессоре MIPS-32 при помощи языка VHDL. В состав процессора входят аппаратный умножитель/делитель, блок 32-разрядных регистров, устройство формирования адреса следующей команды, устройство шинного интерфейса, мультиплексор шины, арифметико-логическое устройство (АЛУ), двигатель и блок управления (логика управления). На базе данного

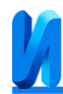

микропроцессора можно построить сложную вычислительную систему с подключаемыми сопроцессорами.

Код ассемблера для АЛУ микропроцессора MIPS-32 для матрицы оператора размерностью 1, будет выглядеть следующим образом:

#### **ALU** . . .

```
PROCESS(a, b, r, z, opcode)
for i in test_array_x'range result_array := test_array_x(i) & test_array_y(i); end for;
begin if clk'event and clk = '1' then y <= a; end if;
begin if clk'event and clk = '1' then y <= b; end if;
begin if clk'event and clk = '1' then y \le r; end if;
begin if clk'event and clk = '1' then y \le z; end if;
end process; 
VARIABLE a_uns : UNSIGNED (width-1 DOWNTO 0);
VARIABLE b_uns : UNSIGNED (width-1 DOWNTO 0);
VARIABLE r_uns : UNSIGNED (width-1 DOWNTO 0);
VARIABLE z_uns : UNSIGNED (0 DOWNTO 0);
BEGIN
-- initialize values
a_uns := UNSIGNED(a);
b_{\text{max}} := \text{UNSIGNED}(b);
r_uns := (OTHERS => '0');
z_uns(0) := '0';
-- select desired operation
CASE opcode IS
-- add
WHEN "00" =>
r_uns := a_uns + b_uns;
-- sub
WHEN "01" =>
r_uns := a_uns - b_uns;
-- and
WHEN "10" =>
r_uns := a_uns AND b_uns;
-- or
WHEN "11" =>
r_uns := a_uns OR b_uns;
-- others
WHEN OTHERS => r_uns := (OTHERS => 'X');
END CASE;
-- set zero bit if result equals zero
IF TO INTEGER(r_uns) = 0 THEN
z_uns(0) := '1';
```
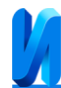

*ELSE z\_uns(0) := '0'; IF TO\_INTEGER(r\_uns) = 1 THEN r\_uns(0) := '1'; ELSE r\_uns(0) := '0'; END IF; -- assign variables to output signals result <= STD\_ULOGIC\_VECTOR(z\_uns); zero*  $\langle z \rangle = z$ *uns(0); result <= STD\_ULOGIC\_VECTOR(r\_uns); zero <= r\_uns(0); END PROCESS; END behave.*

С увеличением размерности квантовых вычислений код ассемблера для арифметико-логического устройства микропроцессора MIPS-32 будет увеличиваться экспоненциально, так как на каждом шаге операция производится над самым старшим уровнем списка. Данный способ моделирования квантовых вычислений характеризуется большой ресурсоемкостью, однако позволяет повысить эффективность операции на 10–15%, предельная размерность данных вычислений может достигать 50 кубитов. Также применение данного способа решает проблему «запутанности» кубитов благодаря исключению изоморфных подграфов и исключению зацикленных вершин.

*Исследование выполнено при финансовой поддержке РФФИ в рамках научного проекта №20-07-00916.*

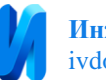

## **Литература**

1. Магомадов В.С. Квантовые вычисления, квантовая теория и искусственный интеллект // Инженерный вестник Дона. 2018. №4. URL: ivdon.ru/ru/magazine/archive/n4y2018/5424

2. Огородников Ю. Ю., Плёнкин А. П. Метод переменной окрестности для задачи факторизации целых чисел в сочетании с байесовским подходом // Инженерный вестник Дона. – 2018. – № 1. URL: ivdon.ru/uploads/article/pdf/IVD\_103\_Pljonkin\_Ogorodnikov.pdf\_9fa156d942.pdf

3. Евсеев О. К., Гушанский С. М., Гузик В. Ф. Метод моделирования квантовых вычислений на основе QUIDD-графов // Известия Южного федерального университета. Технические науки. 2013. №. 1 (138). С. 127-130.

4. Мушаев А. Я., Гушанский С. М. Аналитический обзор существующих моделей квантовых вычислительных устройств с оценкой возможности их аппаратной реализации – 2020. Информационные технологии, системный анализ и управление (ИТСАУ-2020) Сборник трудов ХVIII Всероссийской научной конференции молодых ученых, аспирантов и студентов. В 3-х томах. Ростов-на-Дону - Таганрог, 2020. С. 64-67.

5. Lee Y. H., Khalil-Hani M., Marsono M. N. An FPGA-Based Quantum Computing Emulation Framework Based on Serial-Parallel Architecture // Hindawi Publishing Corporation International Journal of Reconfigurable Computing Volume 2016, Article ID 5718124, 18 pages URL: dx.doi.org/10.1155/2016/5718124

6. Hans De Raedt, Anthony H.Hams, Kristel Michielsen, Koen De Raedt Quantum computer emulator //Computer Physics Communications. – 2000. Т. 132. №. 1-2. pp. 1-20.

7. Viamontes G.F., Markov I.L., Hayes J.P. Quantum circuit simulation – Quantum Information Processing, Springer. 2009. 194 p.

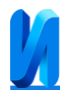

8. Гушанский С.М., Мушаев А.Я. Анализ эффективности способов моделирования квантовых вычислений на основе экспериментальных данных // Информатизация и связь. 2022. № 2 С. 35-38.

9. Viamontes G.F. Efficient Quantum Circuit Simulation // A dissertation submitted in partial fulfillment of the requirements for the degree of Doctor of Philosophy - Computer Science and Engineering – 230 p.

10. Bahar R.I., Frohm E.A., Gaona C.M. Algebraic decision diagrams and their applications // ICCAD '93, Santa Clara, CA, USA – November 07-11, 1993 IEEE Computer Society Press. Los Alamitos, CA, USA, 1993. Р. 188-191.

## **References**

1. Magomadov V.S. Inzhenernyj vestnik Dona, 2018. №4. URL: ivdon.ru/ru/magazine/archive/n4y2018/5424

2. Ogorodnikov Yu. Yu., Plyonkin A. P. Inzhenernyj vestnik Dona. 2018. № 1. URL:

ivdon.ru/uploads/article/pdf/IVD\_103\_Pljonkin\_Ogorodnikov.pdf\_9fa156d942.pdf

3. Evseev O. K., Gushanskij S. M., Guzik V. F. Izvestiya Yuzhnogo federal`nogo universiteta. Texnicheskie nauki. 2013. №. 1 (138). pp. 127-130.

4. Mushaev A. Ya., Gushanskij S. M. Analiticheskij obzor sushhestvuyushhix modelej kvantovy`x vy`chislitel`ny`x ustrojstv s ocenkoj vozmozhnosti ix apparatnoj realizacii – 2020. Informacionny`e texnologii, sistemny`j analiz i upravlenie (ITSAU-2020) Sbornik trudov XVIII Vserossijskoj nauchnoj konferencii molody`x ucheny`x, aspirantov i studentov. V 3-x tomax. Rostov-na-Donu [Information technologies, system analysis and management (ITSAU-2020) Collection of works of the XVIII All-Russian Scientific Conference of young scientists, graduate students and students. In 3 volumes. Rostov-on-Don]. Taganrog, 2020. pp. 64-67.

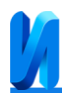

5. Lee Y. H., Khalil-Hani M., Marsono M. N. International Journal of Reconfigurable Computing Volume 2016, Article ID 5718124, 18 pages URL: dx.doi.org/10.1155/2016/5718124

6. Hans De Raedt, Anthony H.Hams, Kristel Michielsen, Koen De Raedt Computer Physics Communications. 2000. Т. 132. №. 1-2. pp. 1-20.

7. Viamontes G.F., Markov I.L., Hayes J.P. Quantum Information Processing, Springer. 2009. 194 p.

8. Gushanskij S.M., Mushaev A.Ya. Informatizaciya i svyaz. 2022. № 2. pp. 35-38.

9. Viamontes G.F. Efficient Quantum Circuit Simulation. A dissertation submitted in partial fulfillment of the requirements for the degree of Doctor of Philosophy. Computer Science and Engineering. 230 p.

10. Bahar R.I., Frohm E.A., Gaona C.M. Algebraic decision diagrams and their applications. ICCAD '93, Santa Clara, CA, USA November 07-11, 1993 IEEE Computer Society Press. Los Alamitos, CA, USA, 1993. pp. 188-191.